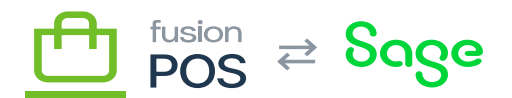

## **POS**

**Menu:** Manage POS / POS Settings

## ⊕

心

**Feature:** POS

**Editions:** Corporate, Store

These settings control the integration with the Fusion POS. The options are:

- Register
	- $\circ$  The POS register definition that Fusion POS should use when saving sales and other transactions.
- This register definition should be created in the POS admin tools.
	- **Important:** the register should be for the exclusive usage by Fusion POS.
- It's important to ensure that the register definition is created properly. Fusion POS will use the register definition for:
	- Location and Store settings
		- Customer template to use when creating new customers
			- Default transaction class for any orders created through POS (e.g. checkout)
- Default Clerk
	- The POS user (or clerk) account to use when saving sales and other transactions.
	- Fusion POS does not use or observe register security settings; this field's purpose is for POS to supply a valid user in transaction records.
- Default Customer
	- The POS customer account to use when saving sales and other transactions, when a

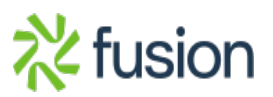

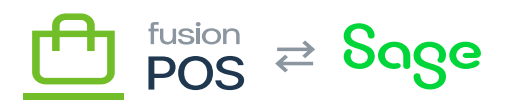

customer context is not known (e.g. a 'guest' customer is placing an order, or a salesperson is creating an order for a guest customer).

- This customer account should be created in the POS admin tools and Sage, if applicable.
- This customer account is like the "Cash Customer" account used by registers, except that it should be configured for the exclusive use by Fusion POS.
- Payment Type

 $\pmb{\times}$ 

- The POS payment type for payments that are made against orders within Fusion POS.
- This payment type should be created in the POS admin tools and Sage, if applicable.